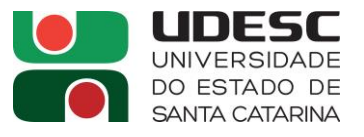

#### **PROCESSO SELETIVO nº 004/2024**

### **Área de Conhecimento: Metodologias e Tecnologias na EaD e Design Educacional**

## **PROVA ESCRITA – PADRÃO DE RESPOSTA**

### **QUESTÃO 1:**

No ambiente virtual de aprendizagem Moodle é comum o uso da Linguagem HTML e imagens para desenvolver objetos de interface. Dado o link da imagem: https://example.com/imagem.jpg, como você configuraria usando CSS o HTML para exibi-la centralizada em uma página web?

**Bibliografia:** ALVES, William P. HTML & CSS: aprenda como construir páginas web. Editora Saraiva, 2021. 9786558110187. Disponível em: https://app.minhabiblioteca.com.br/#/books/9786558110187/. Acesso em: 30 mar. 2024. <!DOCTYPE html> <html lang="pt-br"> <head> <meta charset="UTF-8"> <meta name="viewport" content="width=device-width, initial-scale=1.0"> <title>Exibição Centralizada de Imagem</title> <style> body { display: flex; justify-content: center; align-items: center; height: 100vh; margin: 0; } .imagem-centralizada { max-width: 100%; max-height: 100%; } </style> </head> <body> <img class="imagem-centralizada" src="https://example.com/imagem.jpg" alt="Descrição da imagem"> </body> \*O padrão de resposta deve estar fundamentado nas bibliografias exigidas pelo Edital. A banca deverá citar o capítulo/página

da referência utilizada.

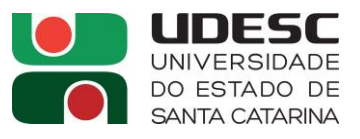

## **QUESTÃO 2:**

No desenvolvimento de uma página web para um sistema de gestão escolar e preciso criar um campo de texto onde os alunos possam inserir suas respostas a uma questão. Esse campo de texto deve ter uma borda vermelha, uma largura de 300 pixels e uma altura de 50 pixels. Como você faria isso utilizando HTML e CSS?

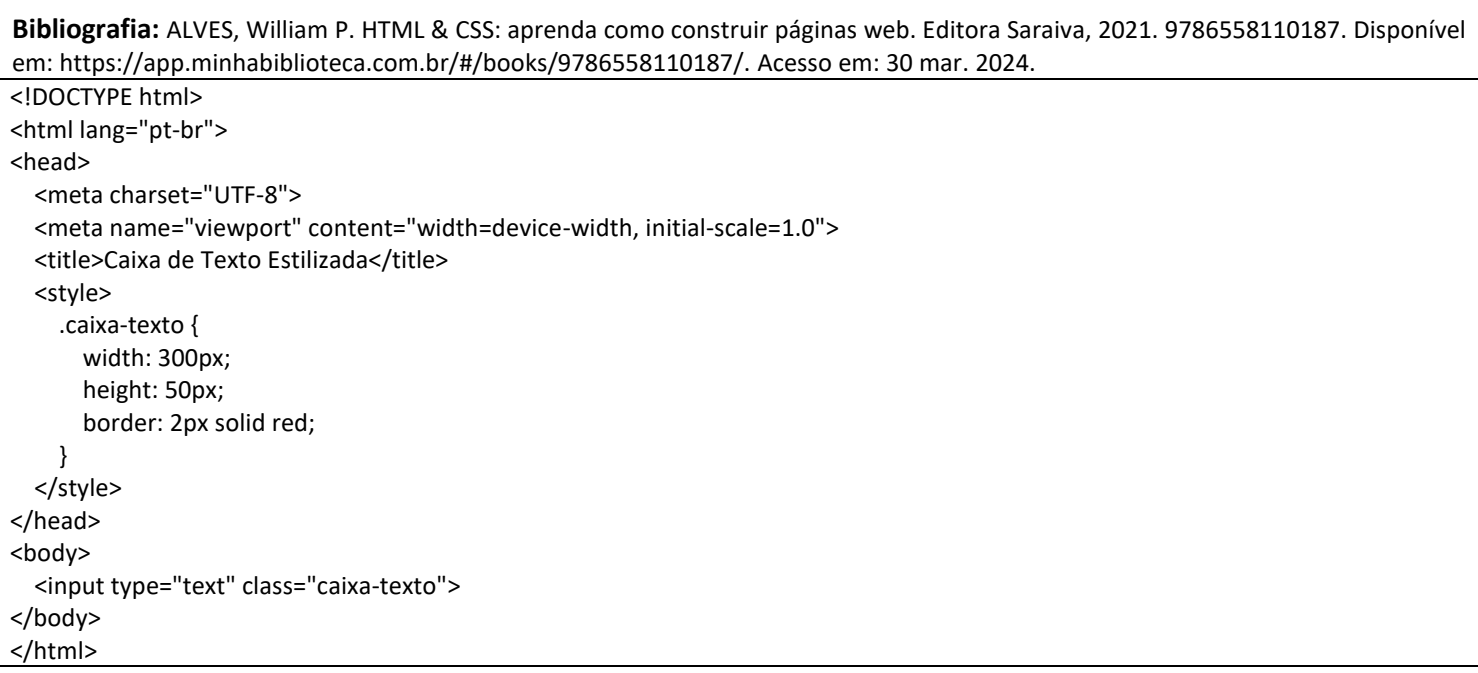

\*O padrão de resposta deve estar fundamentado nas bibliografias exigidas pelo Edital. A banca deverá citar o capítulo/página da referência utilizada.

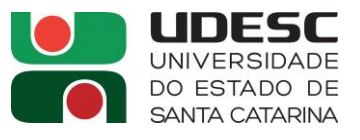

# **QUESTÃO 3:**

No desenvolvimento de uma página web para um sistema de aprendizagem online e preciso criar um botão que, ao ser clicado, exibe uma mensagem de alerta para os alunos, lembrando-os de salvar seu progresso. Como você faria isso utilizando HTML e JavaScript?

**Bibliografia:** ALVES, William P. HTML & CSS: aprenda como construir páginas web. Editora Saraiva, 2021. 9786558110187. Disponível em: https://app.minhabiblioteca.com.br/#/books/9786558110187/. Acesso em: 30 mar. 2024.

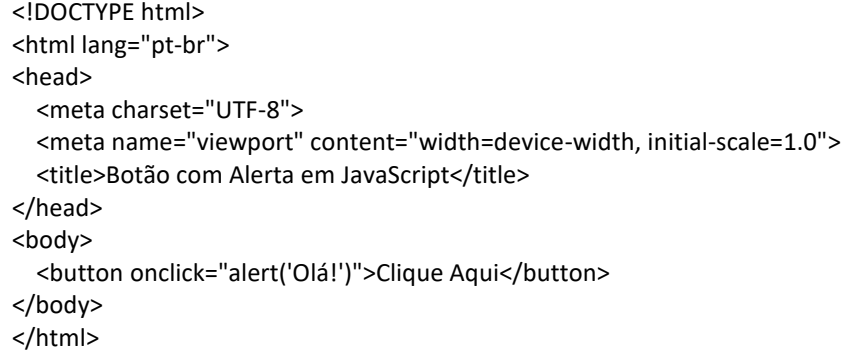

\*O padrão de resposta deve estar fundamentado nas bibliografias exigidas pelo Edital. A banca deverá citar o capítulo/página da referência utilizada.

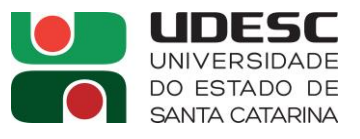

## **QUESTÃO 4:**

Desenvolva uma página web para um curso de tecnologia em uma plataforma de educação a distância. Crie uma galeria simples com três imagens relacionadas a tecnologias emergentes (por exemplo, IA, cibersegurança, big data) dispostas horizontalmente. Aplique um efeito de hover em cada imagem para que ela fique ligeiramente ampliada (zoom) quando o usuário passar o mouse sobre ela, destacando assim os detalhes da tecnologia apresentada.

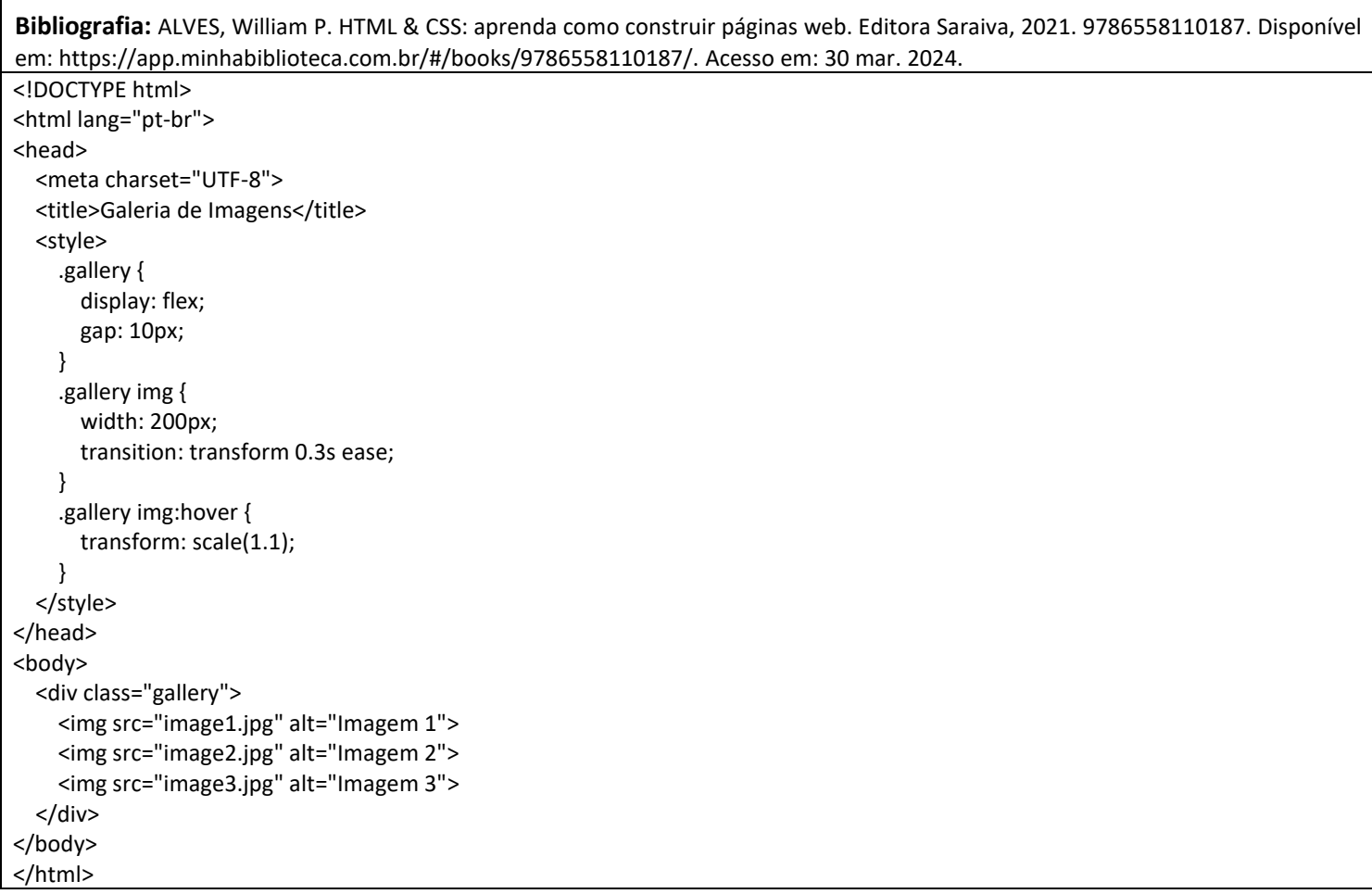

\*O padrão de resposta deve estar fundamentado nas bibliografias exigidas pelo Edital. A banca deverá citar o capítulo/página da referência utilizada.

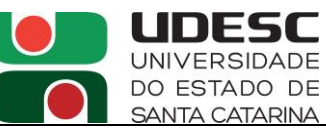

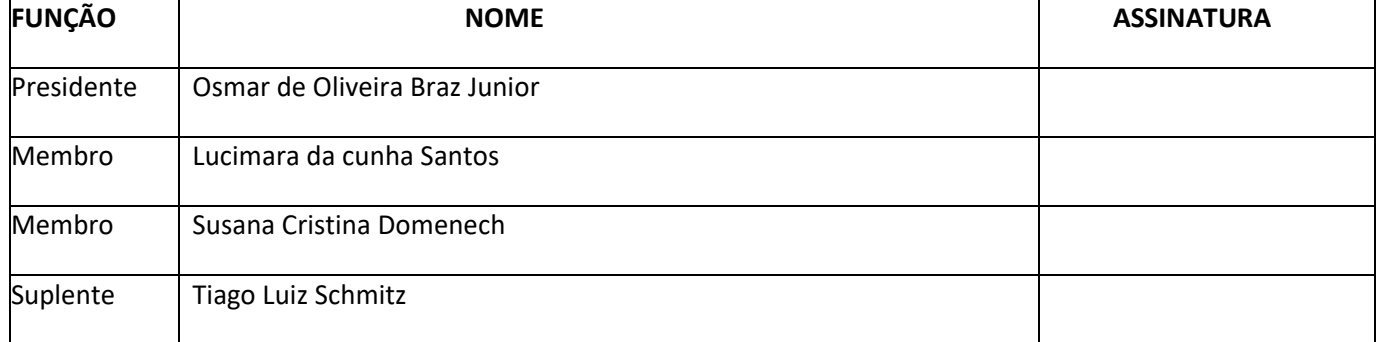